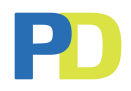

# **ARTWORK GUIDE.**

Mettons- nous au travail avec un design parfait pour votre sachet!

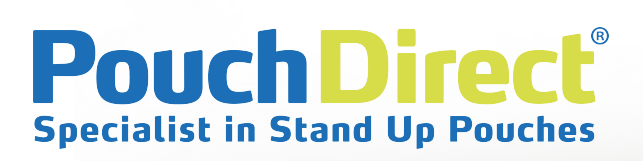

THIS IS A **STANDUP** POUCH

**Pouch Direct** 

# **Contactez**

# **Adresse**

**PouchDirect®** Pastoor Somstraat 2 8162 AK, EPE The Netherlands

# **Phone et mail**

 $\leftarrow$  +31 (0)85 486 5240 **info**@pouchdirect.nl

# **En ligne**

 pouchdirecteurope **R** pouchdirect www.pouchdirect.fr

# **Avant de soumettre une conception graphique, vérifiez les exigences suivantes :**

## **Formats de fichiers requis pour l'impression**

- Adobe Illustrator
- Y compris le fichier PDF plat pour une vue rapide
- Toutes les couches non visibles / non utilisées doivent être supprimées pour éviter toute erreur.

#### **Utilisation des couleurs**

- Héliogravure : Veillez à utiliser les couleurs pantone du Formula guide coated/uncoated.
- Numérique : Assurez-vous d'utiliser les couleurs CMYK.

#### **Fichier d'image**

- La résolution des fichiers d'images doit être l'échelle 1:1 et pas moins de 300 dpi
- N'utilisez pas de photos numérisées/scannées pour les images
- Assurez-vous que les images haute résolution sont sauvegardées en mode couleur **CMYK**

#### **Texte / Police**

- Créez des contours de votre texte, polices et chemins dans votre conception
- Vérifiez toujours deux fois l'ortographe, le contenu et la mise en page

#### **Codes à barres**

- Tous les codes à barres (codes UPC) à 100%
- Réduire à 85% comme échelle minimale
- Nous vous recommandons d'utiliser une couleur contrastante entre le fond et le code à barres

*Note : PouchDirect n'est pas responsable des erreurs causées par le non-respect des critères ci-dessus.*

#### **Formats de fichiers non acceptés**

- **Microsoft Word**
- Microsoft powerpoint
- Microsoft Publisher
- **InDesign**
- PDF plat (doit être ouvert dans Illustrator et vérifié)

#### **Problèmes de fichiers les plus courants.**

- Polices/texte non dans les contours
- Utilisation d'images à basse résolution
- Utilisation des mauvaises lignes de cannelage

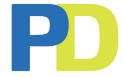

# **PouchDirect® 2023 version**

# **Techniques d'impression**

L'impression de vos sachets peut se faire avec 3 techniques d'impression différentes. Sur la base de votre commande, nous choisissons la technique d'impression la plus appropriée et la plus rentable. Voici un aperçu des techniques d'impression :

#### **Héliogravure**

L'héliogravure, également connue sous le nom de rotogravure, est une méthode d'impression de haute qualité avec un long délai d'adaptation et une vitesse élevée. Tout comme la gravure, l'héliogravure est une forme d'impression qui donne des images fines et détaillées, aussi bien pour les couleurs Pantone que pour l'impression CMYK. Chaque couleur d'encre est appliquée par son propre cylindre.

- couleurs Pantone/couleurs CMYK
- Édition 10.000 pièces (par taille/par design)
- Finition supplémentaire : vernis mat, SPOT-UV, estampage à chaud
- Impression inversée (max. 8 couleurs)
- Impression de surface (max. 4 couleurs ponctuelles, pas de CMYK), uniquement sur papier kraft
- Un cylindre est nécessaire par couleur

# **Impression numérique**

L'impression numérique fonctionne différemment et compose des images prêtes à imprimer à partir d'un complexe de nombres et de formules. Ces images sont capturées à partir de pixels, et l'image numérisée est utilisée pour contrôler l'encre, le toner et l'exposition pour reproduire l'image que vous souhaitez imprimer.

- HP indigo 20.000 (le meilleur du marché)
- Processus CMYK (couleurs Pantone seulement aussi proches que possible)
- À partir de 10.000 pièces (plusieurs dessins possibles là-dedans)
- Pas de coûts de cylindre

# **Impression en soie**

En cas d'impression en soie, un modèle est transféré sur une surface plane à l'aide d'un tamis à mailles, d'une encre et d'un couteau à repasser. Cela ne peut être fait que sur papier. La base est un modèle sur un écran en mailles fin par lequel l'encre est imprimé, qui appose l'encre sur le papier sous-jacent.

- Uniquement des couleurs Pantone
- À partir de 10.000 pièces (seulement possible avec des petits travaux d'art (logo's / texte etc.)
- Pas de couverture d'encre à 100%
- Pas de coûts de cylindre

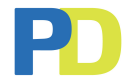

# **PouchDirect® 2023 version**

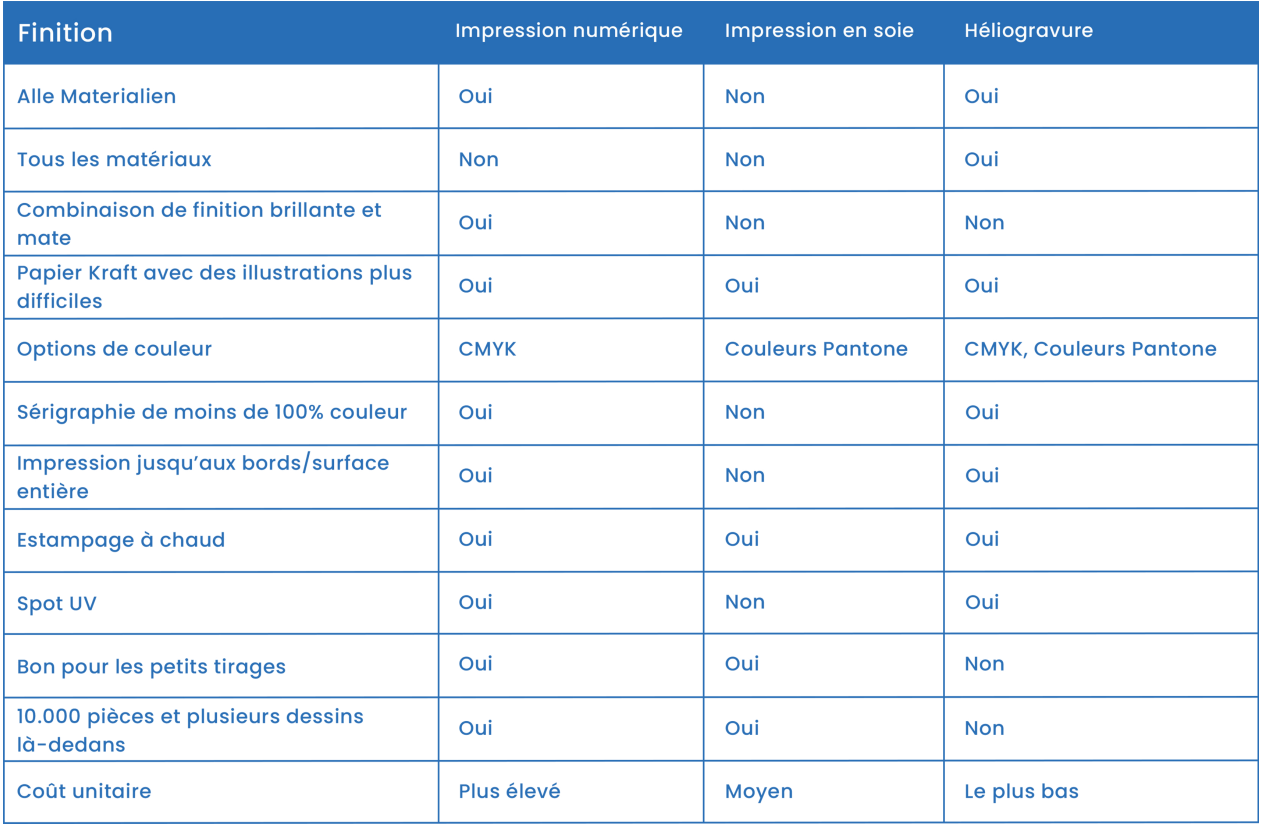

# **Exécution en couleur/ajustement de couleur**

- Couleurs pantone enduites (pour l'impression de surface enduite)
- Couleurs Pantone non couchées (pour l'impression de surface non couchée / papier)
- Processus CMYK (impression numérique ou images)
- Référence de couleur? Nous essayons d'approcher les couleurs désirées. Attention: les couleurs peuvent différer avec différents matériaux.
- La couleur imprimée peut différer de la couleur Pantone, en raison du matériau utilisé. Par exemple: papier kraft brun, ou l'utilisation d'une couche intermédiaire de MET-PET (argent), ou en fonction de la transparence du matériau.

# **Impression sur papier kraft**

- La couleur du papier peut varier. C'est un produit à 100% naturel sur base de pulpe de bois.
- Tous les modèles ne conviennent pas à l'impression directe sur papier kraft. Les motifs détaillés aux couleurs mixtes nécessitent une couche d'impression supplémentaire.
- Le papier Kraft se comporte comme du papier journal. Lorsque l'encre est absorbée par le papier, elle peut baver légèrement ou ne pas adhérer pleinement.

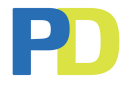

## **Chevauchement**

- Le chevauchement des couleurs peut se produire si plusieurs couleurs sont imprimées côte à côte. On essaie de l'empêcher, mais il y a max. 3 mm de chevauchent entre les couleurs.
- Si on imprime sur la couleur blanche, il peut y avoir un léger chevauchement de la couleur d'impression blanche.
- Du texte ou des images avec des contours peuvent empêcher le chevauchement.

#### **Marge de coupe**

- Comme marge de coupe, nous utilisons une norme de 3 mm de chaque côté du sachet.
- Pour éviter que l'image ne soit partiellement coupée, nous vous recommandons de laisser 2 mm d'espace aux bords.

## **Espace d'impression**

- Selon la technique d'impression, nous pouvons également imprimer le fond et la fermeture du sachet. Attention, les couleurs sur la fermeture d'un sachet en papier kraft (avec impression de surface) peuvent différer, en raison de la chaleur nécessaire pour faire la fermeture. L'encre peut changer de couleur en raison de la chaleur.
- Nous pouvons imprimer en-dessous, sur ou au-dessus du zip. Il y a une tolérance de fermeture du zip (3mm) qui peut causer un résultat différent.

#### **Position de la valve**

- Vous pouvez vérifier la position standard de la valve sur nos lignes de cannelage. Si vous souhaitez une position différente de la valve, veuillez nous contacter afin que nous puissions discuter des possibilités.
- Nous pouvons placer la valve à l'avant ou à l'arrière. Le matériau sous la valve peut être imprimé avec un texte spécial. Attention, il ya une petite tolérance de fermeture pour la valve.

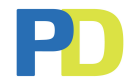

## **PDF pour approbation**

Une fois que nous aurons reçu votre illustration, nous vous enverrons un fichier PDF pour approbation. Après approbation, vous recevrez notre facture proforma et après paiement, nous commencerons la production de masse de vos sachets!

## **La production des sachets comprend les étapes suivantes:**

- fabrication des cylindres (selon la technologie d'impression)
- impression du film
- stratification du film
- séchage du stratifié
- coupe du film
- production des sachets
- contrôle de la qualité
- emballage
- préparation de l'expédition

Ce processus prendra ± 5 à 6 semaines.

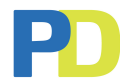